# Lecture and exercise: Assessment of future climate change

TCC Training Seminar on Global Warming Projection Information Climate Prediction Division JMA 27 January 2015

### Future climate change

Compare future climate (2079-2099) with present climate (1979-2003).

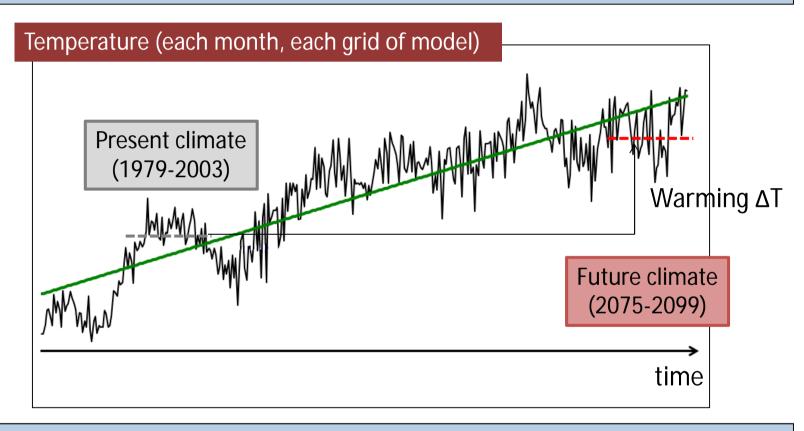

- "Future climate" will be partially determined by external forcing due to human activity.
- Climate models driven with external forcing has an ability to predict future climate.

# IPCC AR5: change in temperature

Projected surface air temperature change in future climate relative to present climate

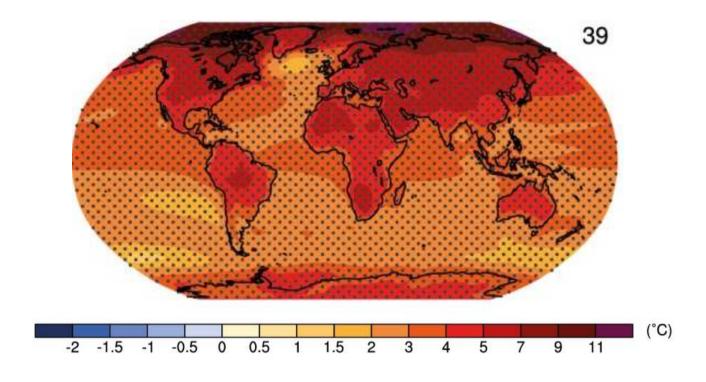

- Temperature will continue to rise over the 21st century if greenhouse gas emissions continue unabated.
- Temperature change will not be regionally uniform.
- Warming over land will be larger than over the ocean.
- The region at high latitude will warm more rapidly.

# Future climate change using GrADS

Click the icon "OpenGrADS" on your desktop.

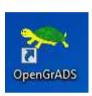

```
OpenGrADS

Starting X server under C:\OPENGR~1\Contents\Resources\Xming Starting OPENGR~1 under C:\OPENGR~1\Contents\Cygwin\Versions\2920GA~1.2\i686 ...

Grid Analysis and Display System (GrADS) Version 2.1.2.uga.2
Copyright (c) 1988-2011 by Brian Doty and the Institute for Global Environment and Society (IGES) GrADS comes with ABSOLUTELY NO WARRANTY See file COPYRIGHT for more information

Config: v2.1.2.uga.2 little-endian readline printim grib2 metalf hdf4-ads hdf5 metalf partial for the second of the second of
```

Try to draw following figures.

- Present climate
- Future climate
- Comparison of future climate with present climate

#### Present climate in temperature using GrADS

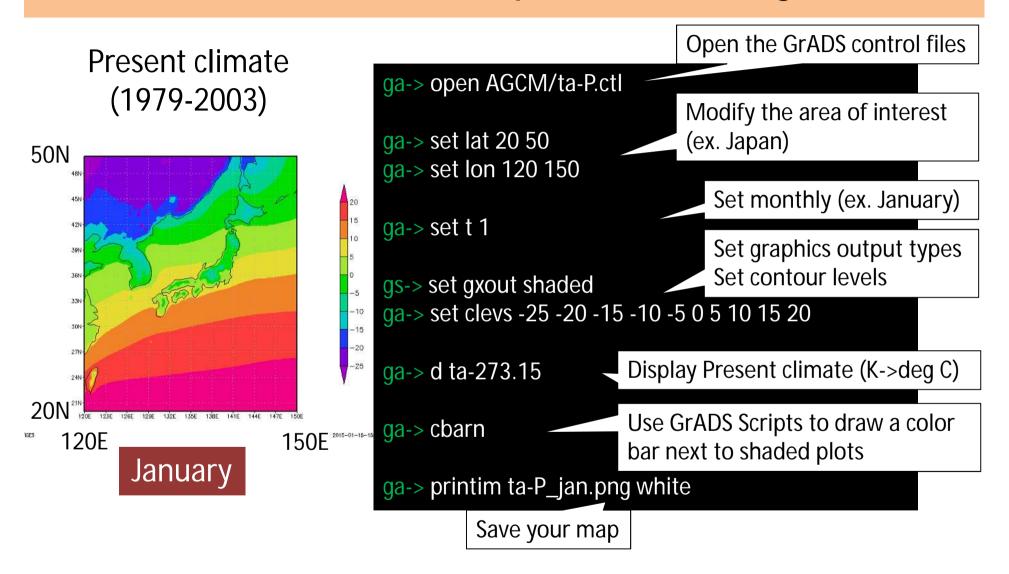

# Future climate in temperature using GrADS

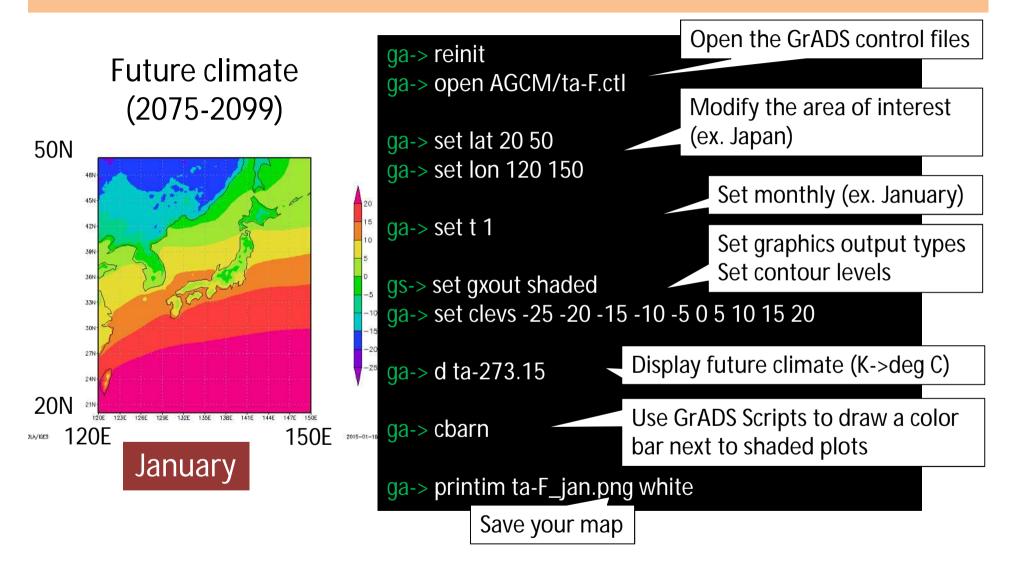

# Future change in temperature using GrADS

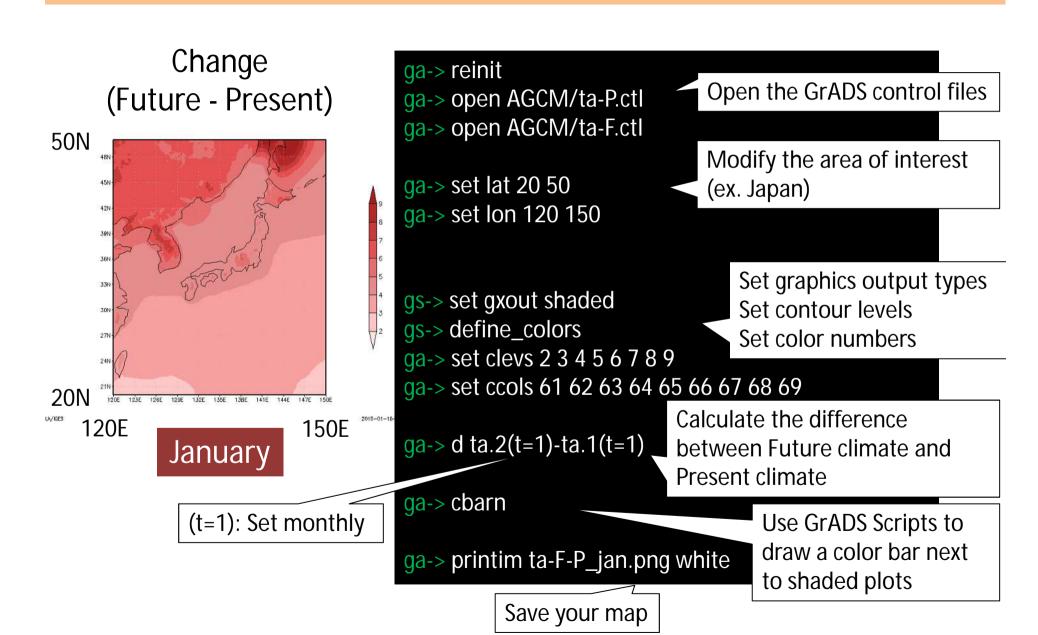

#### Discussion: change in surface air temperature

#### January

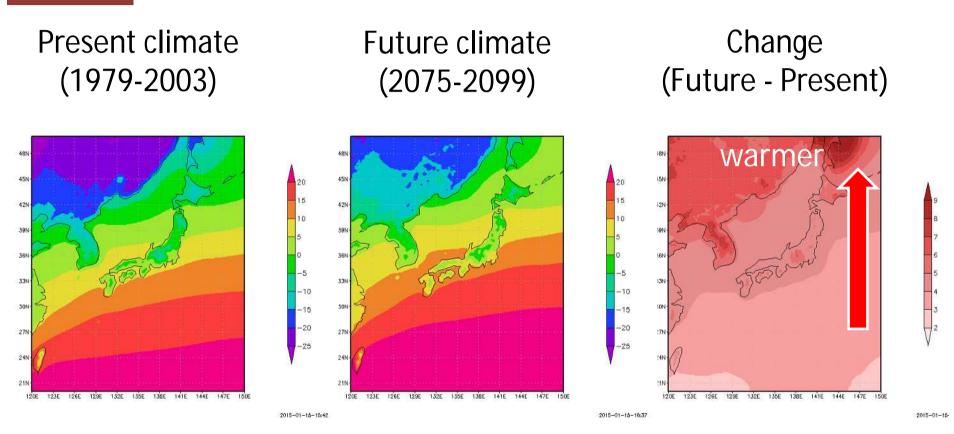

- ✓ Temperature in Japan is projected to increase between 3 to 5 degC.
- ✓ The region at high latitude will warm more rapidly.

#### Present climate in temperature using GrADS

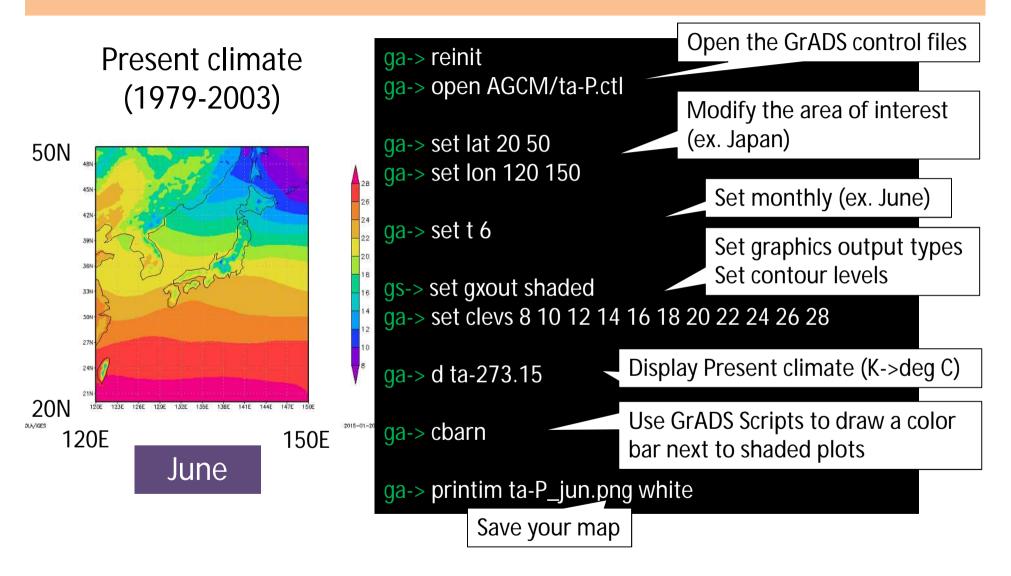

# Future climate in temperature using GrADS

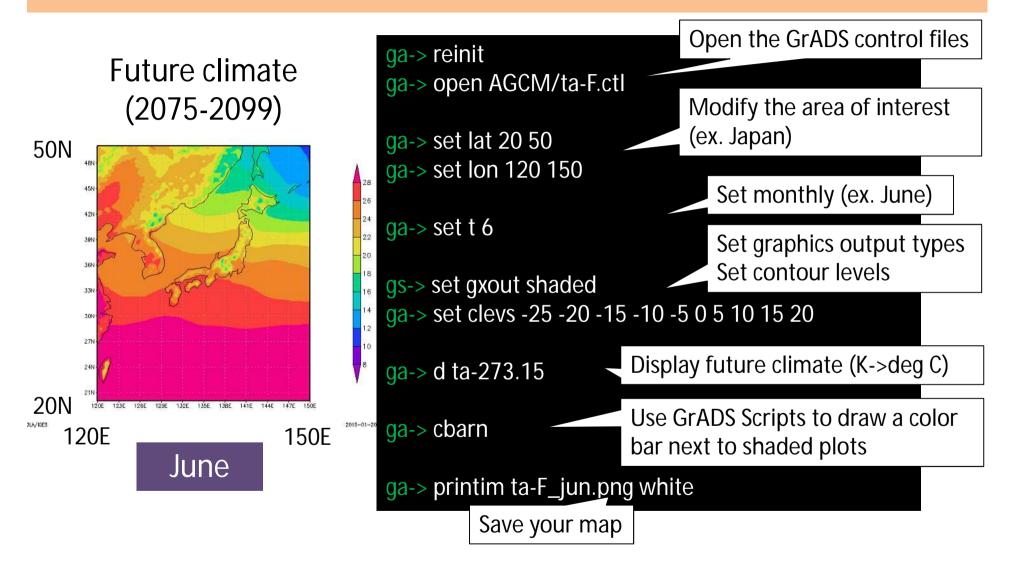

# Future change in temperature using GrADS

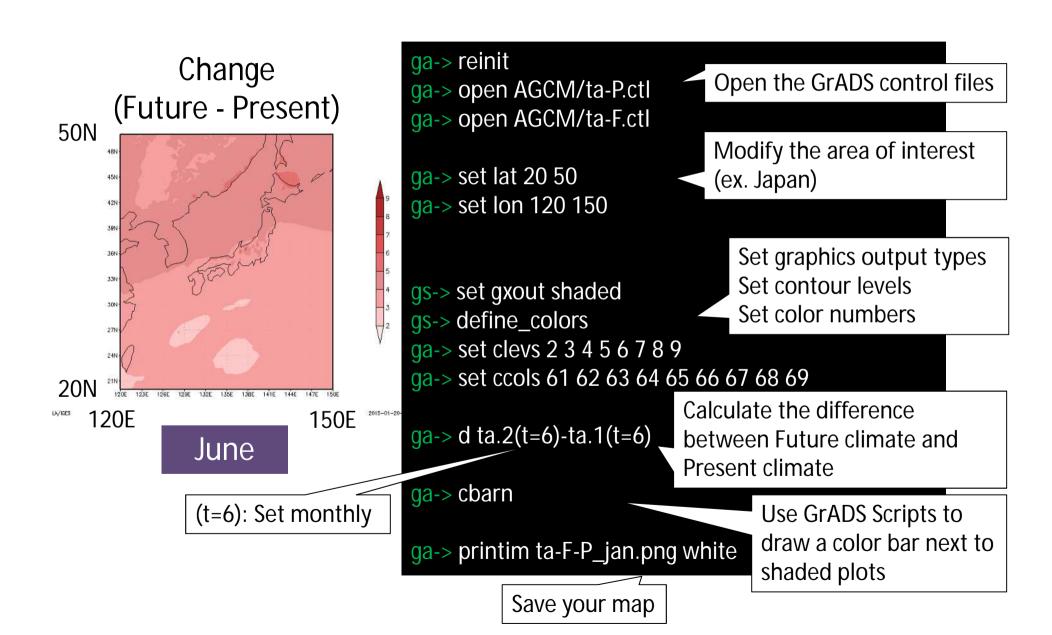

#### Discussion: change in surface air temperature

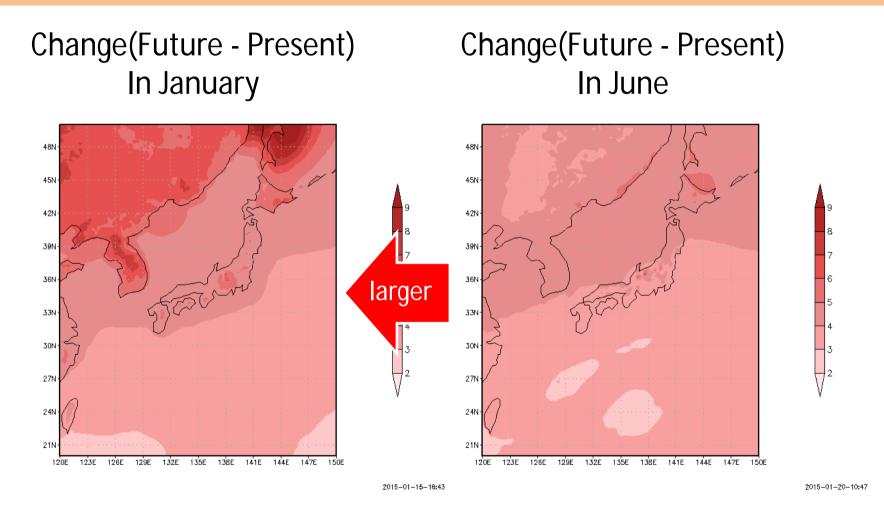

- ✓ Temperature in June is projected to increase between 2 to 4 degC.
- ✓ Warming in January will be larger than in June.

# IPCC AR5: change in precipitation

Projected precipitation change in future climate relative to present climate

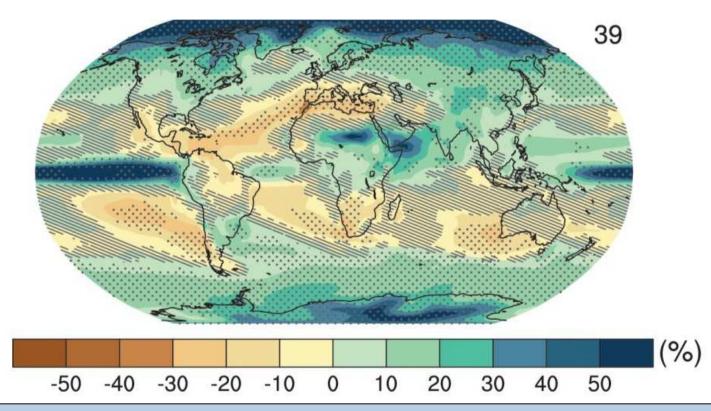

- The high latitudes and the equatorial Pacific Ocean will likely increase in annual mean precipitation.
- In many mid-latitude and subtropical dry regions, mean precipitation will likely decrease.
- In many mid-latitude wet regions, mean precipitation will likely increase.

#### Present climate in precipitation using GrADS

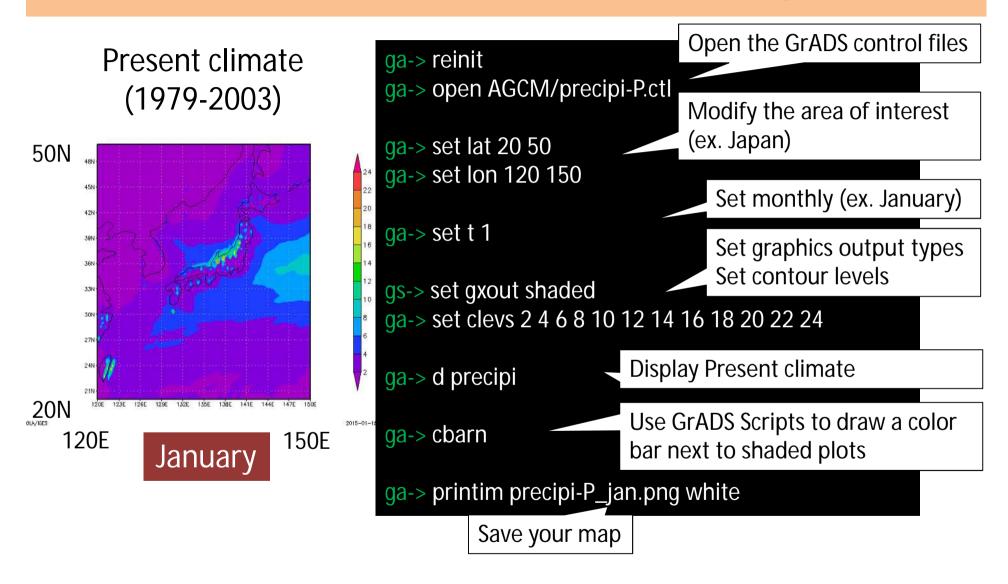

# Future climate in precipitation using GrADS

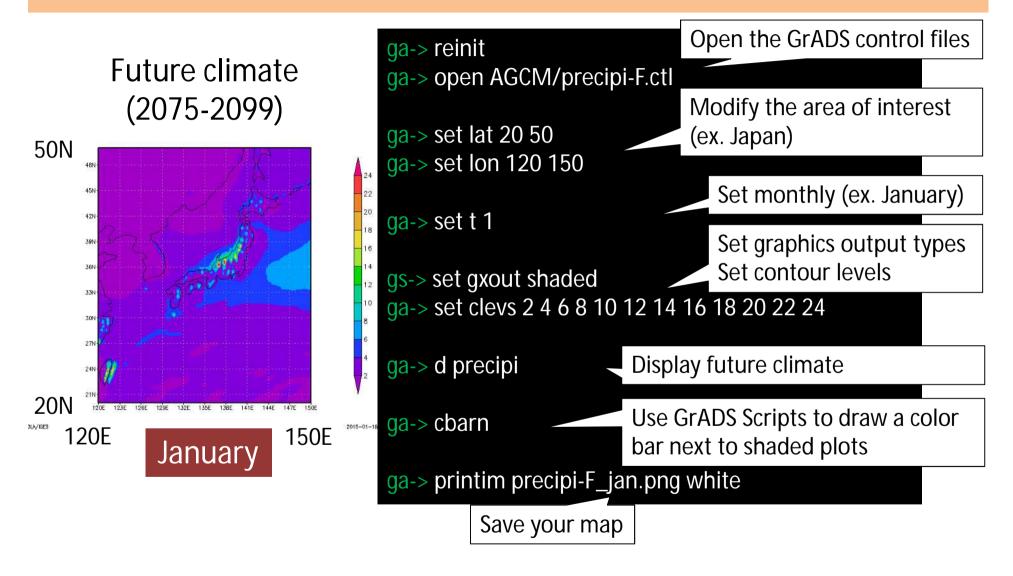

# Future change in precipitation using GrADS

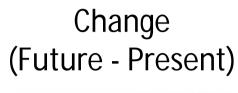

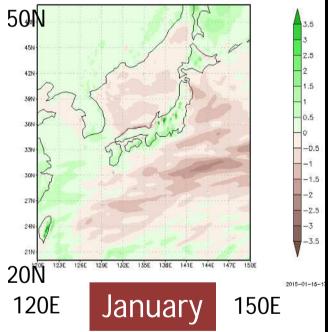

(t=1): Set monthly

ga-> reinit

ga-> open AGCM/precipi-P.ctl

ga-> open AGCM/precipi-F.ctl

ga-> set lat 20 50

ga-> set lon 120 150

gs-> set gxout shaded

gs-> define\_colors

ga-> set clevs -3.5 -3 -2.5 -2 -1.5 -1 -0.5 0 0.5 1 1.5 2 2.5 3 3.5

ga-> set ccols 78 77 76 75 74 73 72 71 31 32 33 34 35 36 37 38

ga-> d precipi.2(t=1)-precipi.1(t=1)

ga-> cbarn

ga-> printim precipi-F-P\_jan.png white

Save your map

Open the GrADS control files

Modify the area of interest (ex. Japan)

Set graphics output types Set contour levels Set color numbers

Calculate the difference between Future climate and Present climate

Use GrADS
Scripts to draw a color bar next to shaded plots

#### Discussion: change in surface air temperature

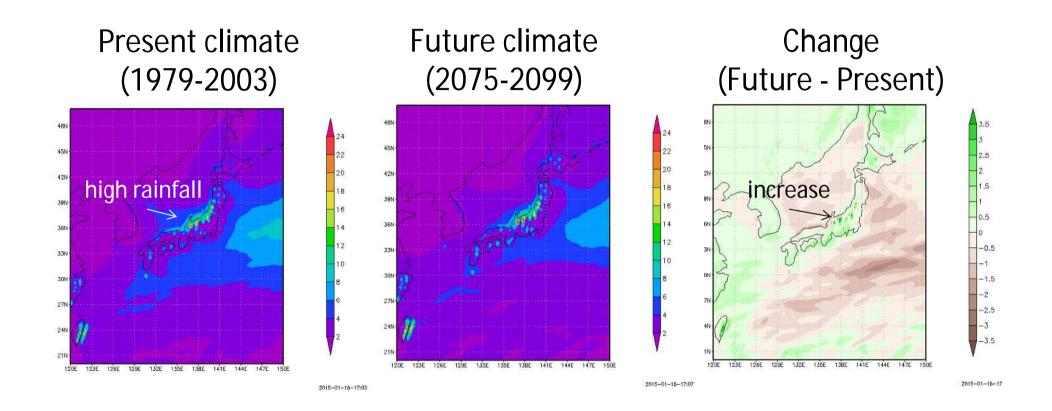

✓ Precipitation is projected to increase in area of high rainfall over land.

#### Present climate in precipitation using GrADS

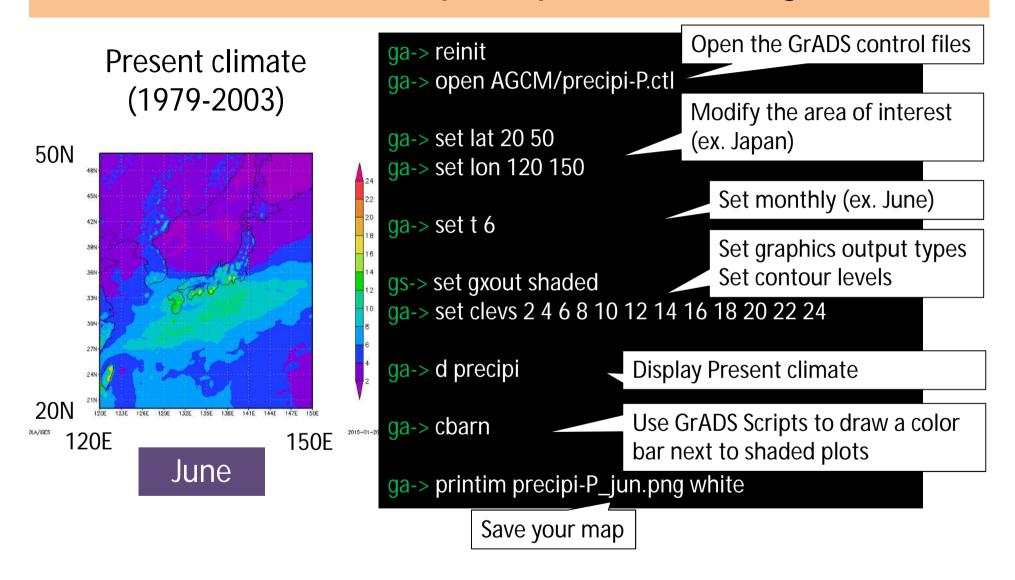

# Future climate in precipitation using GrADS

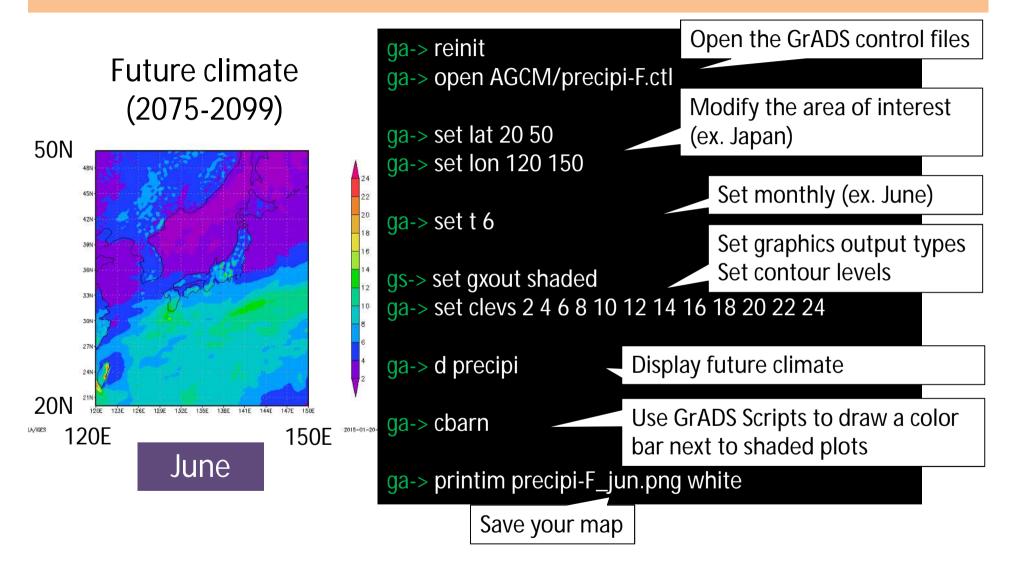

# Future change in precipitation using GrADS

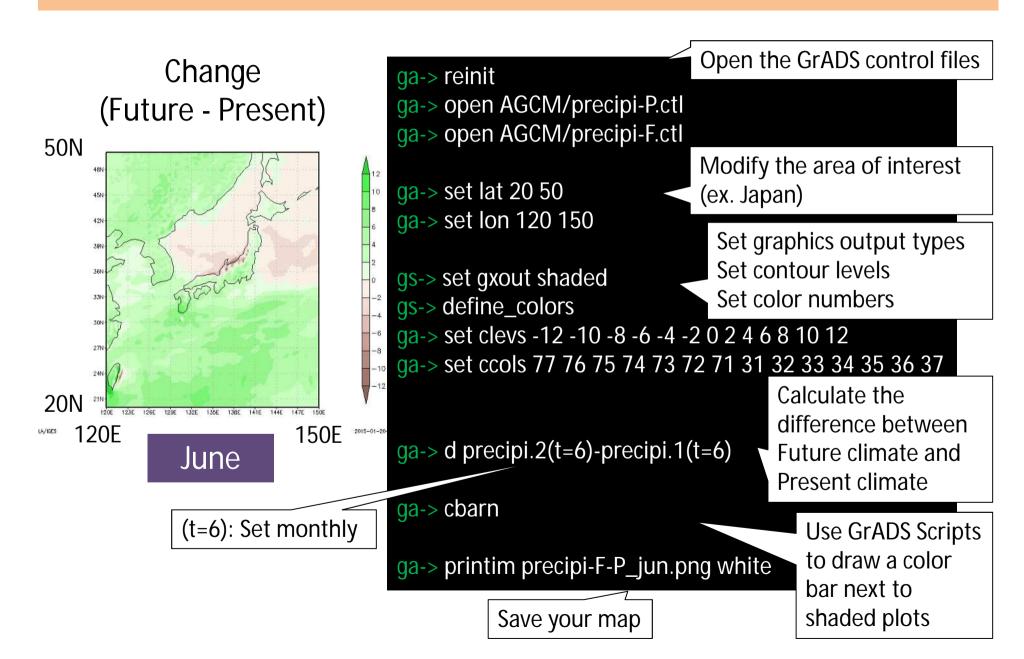

#### Discussion: change in surface air temperature

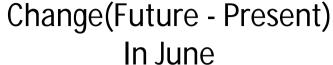

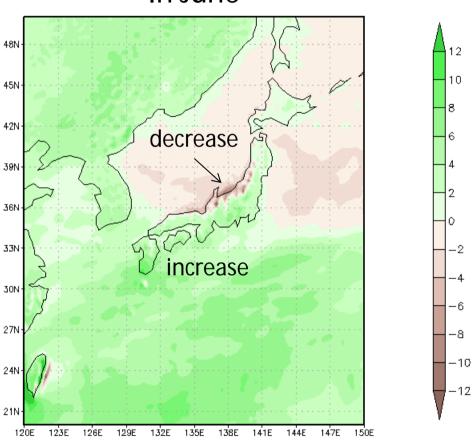

✓ Precipitation is projected to increase *on the pacific side* in June, On the other hand, precipitation is projected to decrease *on the Sea of Japan side of eastern Japan*.

# END